## 1/1

## Show/Set Date and Time

Warning! you can cause issues setting time manually, its best to use the built in tools unless your Pi is part of an offline project.

## Show the Current time

To show the current date and time, using the currently configured timezone, from the command line use:

date

## Show the Current UTC time

Last update: 2023/03/09 22:35

To show the current UTC time, from the command line use:

date -u

From: http://cameraangle.co.uk/ - WalkerWiki - wiki.alanwalker.uk

Permanent link: http://cameraangle.co.uk/doku.php?id=show\_set\_date\_and\_time&rev=1472409348

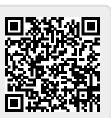